# **pfSense - Feature #7182**

# **Break up System Widget on the Dashboard**

01/31/2017 07:33 PM - Daniel Subert

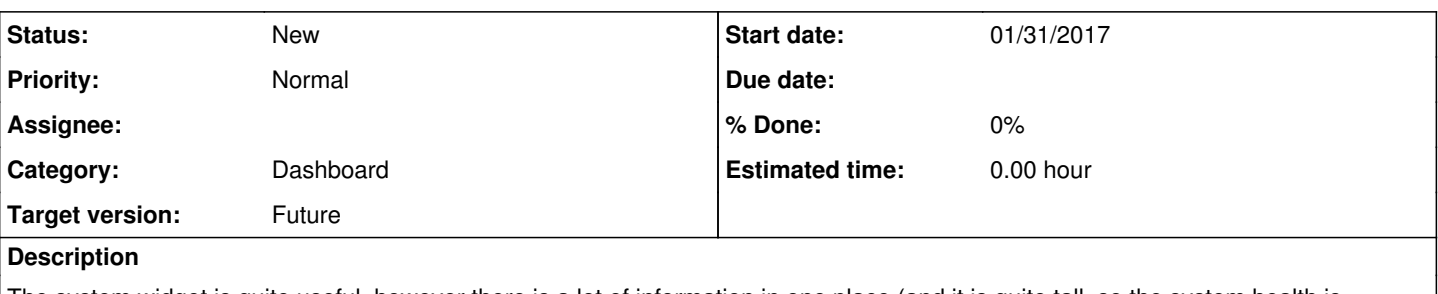

The system widget is quite useful, however there is a lot of information in one place (and it is quite tall, so the system health is generally off the bottom of the page). Could you please break it up into several other widgets, maybe the following:

System Information - pfSense/freeBSD OS (contains items about the OS environment) System Configuration - things that can be changed (ie date/time,dns,config change) System Health - all the items with counters/progress bars

## **History**

### **#1 - 02/02/2017 07:24 AM - Phillip Davis**

PR <https://github.com/pfsense/pfsense/pull/3465>provides a first part of addressing this. It allows the user to choose which rows of data are displayed on the System Information widget. That will cover the case where the user just wants to see a subset of the information, and the length on the screen is then short enough.

The other use case is where the user wants to see all (or most) of the data, but not have it so long that the widget is longer than the screen height. For that some system is needed to be able to break up the widget into parts and put them in different columns.

#### **#2 - 02/02/2017 07:29 AM - Phillip Davis**

And I have a feeling that breaking up the System Information widget has been discussed before, so there may be another Redmine feature request somewhere in the system.

#### **#3 - 02/02/2017 07:35 AM - Jim Pingle**

It has come up before, at least on the forum, but I don't see an existing ticket for it yet. I agree it would be nice to split it up eventually, it's getting rather large these days.

#### **#4 - 02/06/2017 08:21 AM - Phillip Davis**

Stage1 done - PR 3456 has been merged. So users can cut down the amount of content in the existing widget. Now to think about the best way to provide options to break it up into multiple widgets.

## **#5 - 03/24/2017 12:25 AM - Phillip Davis**

RELENG 2 3 3 and RELENG\_2\_3 have a consistent implementation of being able to filter the content displayed in various widgets, including the System Information widget.

In master, we now have:

<https://github.com/pfsense/pfsense/commit/0172a197518358e2930bc8b6213edfe2d35efe75> - Redmine 7182 Allow multiple copies of widgets on dashboard

<https://github.com/pfsense/pfsense/commit/071d8a610047fe1994c9fa28e339fe93f4498c73> - Upgrade widget settings for multiple copies of widgets <https://github.com/pfsense/pfsense/commit/11daee3fba24e349e415fd27885a424e8a1a95a0> - Bump config rev for widget preference setting changes

This allows the user to have multiple copies of a widget on the dashboard, and chose which items to display in each copy of the widget. So they can break up the System Information widget as they like, and break up other widgets that potentially have a lot of rows (e.g. Interfaces, Interface Statistics, OpenVPN...) or put multiple Firewall Log widgets that show different filtered sets of log entries and so on.

That gives lots of flexibility to the user to manage their own dashboard layout.

This all stores as user-specific dashboard layout if that option is selected for theu ser, so potentially each user can customize their own dashboard as they wish.

### **#6 - 03/24/2017 12:27 AM - Phillip Davis**

Remaining "todo": Traffic Graphs widget code needs to be changed so that it will work with multiple Traffic Graphs widgets on the dashboard, each displaying their own subset of interfaces.

At the moment, a lot of the Traffic Graphs widget JS uses global stuff and needs to be refactored.

# **#7 - 04/25/2017 08:05 AM - Phillip Davis**

PR <https://github.com/pfsense/pfsense/pull/3707>adds the ability to customize the widget title for widgets that have filters/options. It is a sort-of related enhancement to this, because when users have multiple copies of a widget on the dashboard with different options/filters selected, it will be handy to give them the option to customize each widget title.

# **#8 - 08/21/2019 08:59 AM - Jim Pingle**

*- Category changed from Web Interface to Dashboard*